## Schnitt zweier Zylinder – Allgemeinfall

Die Gleichung  $x^2 + y^2 = R^2$  wird in einem ersten Schritt so transformiert, dass sie den zweiten Zylinder mit der schon bekannten Parameterdarstellung

$$
Z(u,t) = \begin{pmatrix} r \cdot \cos(t) \\ u \cdot \sin(\vartheta) + r \cdot \cos(\vartheta) \sin(t) \\ u \cdot \cos(\vartheta) - r \cdot \sin(\vartheta) \sin(t) \end{pmatrix}
$$

beschreibt. Hierzu wird sie geschrieben als

$$
(x, y, z) \begin{pmatrix} 1 & 0 & 0 \\ 0 & 1 & 0 \\ 0 & 0 & 0 \end{pmatrix} \begin{pmatrix} x \\ y \\ z \end{pmatrix} = R^2
$$

und der Spaltenvektor  $(x, y, z)^T$  wird vorher mit einer Drehmatrix um den Winkel  $\vartheta$  um die x-Achse gedreht; dies entspricht einem "Aufrichten" der vormals um den Winkel  $-\theta$ gekippten Kreisscheibe.

$$
(x, y, z) \begin{pmatrix} 1 & 0 & 0 \\ 0 & \cos(\vartheta) & \sin(\vartheta) \\ 0 & -\sin(\vartheta) & \cos(\vartheta) \end{pmatrix} \begin{pmatrix} 1 & 0 & 0 \\ 0 & 1 & 0 \\ 0 & 0 & 0 \end{pmatrix} \begin{pmatrix} 1 & 0 & 0 \\ 0 & \cos(\vartheta) & -\sin(\vartheta) \\ 0 & \sin(\vartheta) & \cos(\vartheta) \end{pmatrix} \begin{pmatrix} x \\ y \\ z \end{pmatrix} = r^2
$$
  

$$
\Leftrightarrow x^2 + (y \cos(\vartheta) - z \sin(\vartheta))^2 = r^2
$$

In der zuletzt angeschriebenen Form erkennt man die Parallelen zur ursprünglichen Gleichung, wenn man berücksichtigt, dass  $e_x$  von der Drehung unberührt bleibt und der zweite Einheitsvektor  $e_y$  für die Parameterdarstellung um  $-\vartheta$  gedreht wurde und damit die Gestalt  $\varepsilon_y = \cos(\vartheta) \cdot e_y - \sin(\vartheta) \cdot e_z$  annahm. Ferner wird eine Verschiebung der zweiten Zylinderachse um  $s$  in  $x$ -Richtung zugelassen, um die allgemeinste Lagebeziehung beider Zylinder zu behandeln. Dies führt auf die Gleichungen

(I) 
$$
x^2 + y^2 = R^2
$$
  
(II)  $(x - s)^2 + (y \cos(\theta) - z \sin(\theta))^2 = r^2$ 

Löst man (I) nach  $x = \pm \sqrt{R^2 - y^2}$  auf und setzt dies in (II) ein, so erhält man die (*für*  $\vartheta \neq 0$ ) in z quadratische Gleichung

$$
\left(-s \pm \sqrt{R^2 - y^2}\right)^2 + (y \cos(\vartheta) - z \sin(\vartheta))^2 = r^2
$$

mit dem Parameter  $y$ . Sie ist äquivalent zu

$$
(z\sin(\vartheta) - y\cos(\vartheta))^2 = r^2 - \left(-s \pm \sqrt{R^2 - y^2}\right)^2
$$

und kann für den Fall, dass die rechte Seite nicht negativ ist, aufgelöst werden als

$$
z_{1,2} = \frac{1}{\sin(\vartheta)} \cdot \left( y \cos(\vartheta) \pm \sqrt{r^2 - \left( -s \pm \sqrt{R^2 - y^2} \right)^2} \right)
$$

Darin steht das innere " $\pm$ "-Zeichen für das Vorzeichen von x. Um den beiden Vorzeichen von x in *geogebra* gerecht zu werden, wurden die Intervallgrenzen für  $\alpha = \sqrt{R^2 - y^2}$  und  $\beta = -\sqrt{R^2 - y^2}$  getrennt bestimmt. Die Ungleichung

$$
r^2 - \left(-s \pm \sqrt{R^2 - y^2}\right)^2 \ge 0
$$

lautet entsprechend

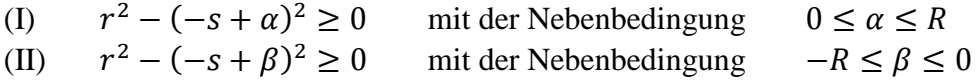

und führt auf die Intervalle  $[\alpha_{min}, \alpha_{max}]$  und  $[\beta_{min}, \beta_{max}]$  mit

$$
\alpha_{min} = max\{0; s - r\} \quad \text{und} \quad \alpha_{max} = min\{R; s + r\}
$$
  

$$
\beta_{min} = max\{-R; s - r\} \quad \text{und} \quad \beta_{max} = min\{0; s + r\}
$$

Wohlgemerkt stehen diese Intervalle für die zulässigen  $x$ -Werte; da die Parametrisierung der Schnittkurven jedoch in  $y$  erfolgen soll, müssen die zu  $y$  gehörigen Definitionsintervalle noch einmal gesondert bestimmt werden. Aus der Definition von  $\alpha$  und  $\beta$  ergeben sich sodann

$$
y^{(\alpha)} = \pm \sqrt{R^2 - \alpha^2}
$$
  
\n
$$
y^{(\alpha)} \in \left[ -\sqrt{R^2 - \alpha_{min}^2}; -\sqrt{R^2 - \alpha_{max}^2} \right] \cup \left[ \sqrt{R^2 - \alpha_{max}^2}; \sqrt{R^2 - \alpha_{min}^2} \right]
$$
  
\n
$$
y^{(\beta)} = \pm \sqrt{R^2 - \beta^2}
$$
  
\n
$$
y^{(\beta)} \in \left[ -\sqrt{R^2 - \beta_{max}^2}; -\sqrt{R^2 - \beta_{min}^2} \right] \cup \left[ \sqrt{R^2 - \beta_{min}^2}; \sqrt{R^2 - \beta_{max}^2} \right]
$$

Offensichtlich verschmelzen beide Intervalle zu einem für  $\alpha_{max} = R$  bzw.  $\beta_{min} = -R$ . In *geogebra* sind die vier Intervallgrenzen mit  $y_{\alpha i}$  bzw.  $y_{\beta i}$  bezeichnet und repräsentieren über die Vorzeichen von  $x$  und  $y$  die vier Quadranten der  $xy$ -Ebene. Abschließend bestimmt das äußere " $\pm$ "-Zeichen in  $z_{1,2}$  das Vorzeichen von z sin $(\vartheta)$  − y cos $(\vartheta)$  und somit die relative Lage zu  $\frac{y \cos(\theta)}{\sin(\theta)}$ , sodass sich insgesamt also bis zu acht Teilkurven ergeben können. Zur Unterscheidung heißen in *geogebra* die Kurven mit "äußerem +-Zeichen"  $\gamma$  indiziert mit einem Kürzel für das Definitionsintervall und die Kurven mit "äußerem --Zeichen" heißen δ. Ihre Parametrisierung ist also von der Form

$$
\eta(t) = \left(\frac{\pm\sqrt{R^2 - t^2}}{t} \cdot \left(t \cos(\theta) \pm \sqrt{r^2 - \left(-s \pm \sqrt{R^2 - t^2}\right)^2}\right)\right)
$$

Nachfolgend sind drei Beispielbilder angehängt.

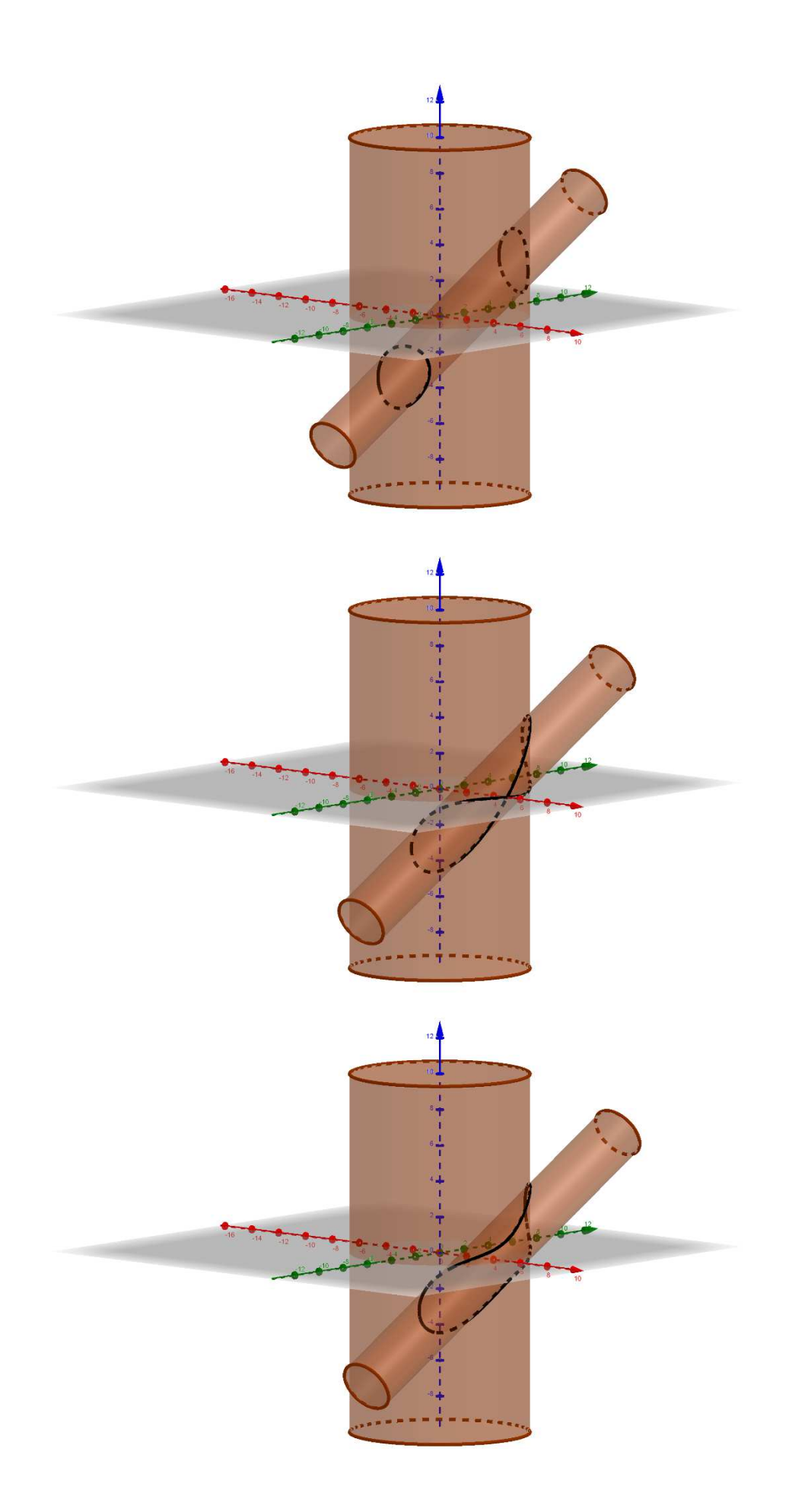